## Pdf2swf ubuntu

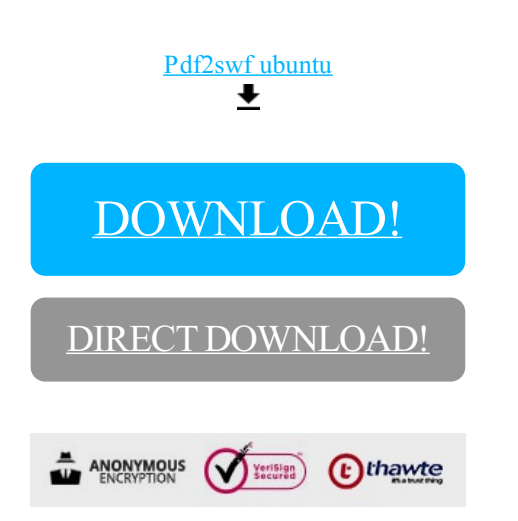

## [DOWNLOAD!](http://yoztopdf.ru/78W7?id=pdf2swf ubuntu)

DIRECT [DOWNLOAD!](http://yoztopdf.ru/78W7?id=pdf2swf ubuntu)